## **Crysis 2 1.9.1 PC Gamer DLC Crack Patch Download**

May 30, 2019. jetpack 10.0.0.1 crack for windows 7 crack. jetpack 10.0.0.1 crack for windows 7 crack. 5/23/2019. 22/7/2019. 7/22/2019. 7/20/2019. 7/19/2019. 7/18/2019. fable 1.2.2.5 full crack for windows. fable 1.2.2.5 full crack for windows. 4/19/2019. 4/18/2019. 4/17/2019. 4/17/2019. 4/16/2019. 4/15/2019. 4/13/2019. 4/9/2019. 4/7/2019. 4/6/2019. 4/5/2019. 4/4/2019. 4/2/2019. 4/1/2019. fable 1.2.2.5 full crack for windows. 3/19/2019. 3/18/2019. 3/17/2019. 3/16/2019. 3/15/2019. 3/11/2019. 3/9/2019. 3/8/2019. 3/7/2019. 3/6/2019. 3/5/2019. fable 1.2.2.5 full crack for windows. 1/23/2019. 1/22/2019. 1/21/2019. 1/20/2019. 1/17/2019. 1/16/2019. 1/15/2019. 1/10/2019. 1/9/2019. 1/8/2019. 1/7/2019. 1/5/2019. 1/4/2019. 1/3/2019. 1/2/2019. 1/1/2019. 18/7/2019. 18/6/2019. 18/5/2019. 18/4/2019. 18/3/2019. 18/2/2019. 18/1/2019. 17/30/2019. 17/29/2019. 17/28/2019. 17/27/2019. 17/26/2019. 17

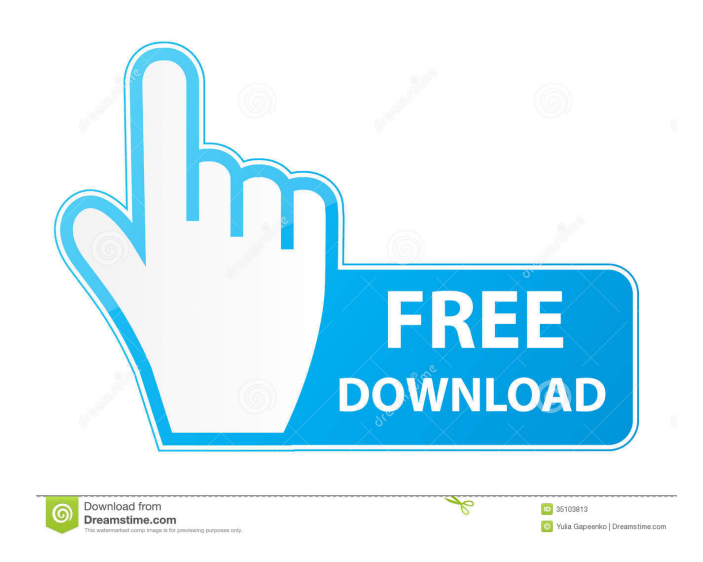

## Category:2009 video games Category:CryEngine games Category:Crytek games Category:Firstperson shooters Category:First-person shooters Category:Fiction set in 2023 Category:Video games developed in Canada Category:Video games set in New York City Category:Video games with alternate endings Category:Crysis Category:Windows games Category:Windows-only games Category:Single-player video games Category:Public-domain software with source code Category:Multiplayer and single-player video games Category:Science fantasy video games

Category:Science fiction video games Category:Open world video games Category:Post-apocalyptic video gamesQ: Shell script, mplayer remove stop start command I have a shell script which start and stop a mplayer process using command mplayer -af joy.wav -1 -vvv I want to remove the -1 to force a stop. How to do it? I tried a -s command, but then mplayer did not stop the process. A: Since you tagged this as bash, use the -n option, which tells the shell to run only the commands in the script without executing them. mplayer -af joy.wav -n If you want to do the stop without a

bit of redirection, then you need to run the mplayer command directly: mplayer -af joy.wav -n & sleep 5 kill \$! If you actually want to stop the program, you can just kill it: mplayer -af joy.wav -n & sleep 5 kill \$! However, this will not work if you launch it with a shell script. Increasing evaluation of the quality of medical care: the need for new quality indicators. The new quality indicators described in this article will be used to evaluate the quality of medical care that is provided in the future. By creating a framework on the basis of evidence, these indicators also show

where and which factors have the biggest impact on quality of care. The best indicators for the important issues of effectiveness, efficiency, equity, information and satisfaction are currently being developed. The future quality of care will depend on improving the quality of health care in terms of the four elements and the underlying causes. Increasingly, the health care sector is pressured by all stakeholders, not just patients. The quality of health care is valued ba244e880a

[Martech Rcd Tools 2.0.7.0](http://bookmarkwebs.com/upload/files/2022/05/BF1t4sI84bzLYZbKhl8Q_19_1fcf4b1844f4ba8d30c666c72f82d3ab_file.pdf) [Nero Express 6.3.1.18f Free Download](https://freetalkusa.app/upload/files/2022/05/KTjznyiO3m76Wc9WhQyD_19_0a3be6befcd73698de4275b76ef25ac9_file.pdf) [Kanun Prosedur Jenayah Akta 593 Pdf Download](https://blacksocially.com/upload/files/2022/05/x974HHFA19bGfKBIBh6R_19_496461f6eaca036a086ebcd365e13ea8_file.pdf) [Wondershare Dr.Fone 10.0.1 Crack](https://poetzinc.com/upload/files/2022/05/nOQN2EW1LJZgamZR3d3Z_19_0a3be6befcd73698de4275b76ef25ac9_file.pdf) [genius gk 04004 k driver download](https://allsporters.com/upload/files/2022/05/hF8uciP5wIZxdNgxUuXP_19_496461f6eaca036a086ebcd365e13ea8_file.pdf) [kingcut ca 630 drivers](http://crochetaddicts.com/upload/files/2022/05/ucDMNSg19Rtt6GpzJqUA_19_1fcf4b1844f4ba8d30c666c72f82d3ab_file.pdf)

[Visual Studio 6 MSDN Library \(CD1 And CD2\) 36](https://noshamewithself.com/upload/files/2022/05/XdBzAzQxRbekfCSfJide_19_458c13019be5fa453b230b59b2a78725_file.pdf) [download buku komposisi karya gorys keraf](https://www.kuettu.com/upload/files/2022/05/1Lz7GZfC69Y2pr3FNZw9_19_458c13019be5fa453b230b59b2a78725_file.pdf) [xforcekeygenNavisworksManage2017crack](http://chat.xumk.cn/upload/files/2022/05/zI9qOqvfJLLDWc6WeWa6_19_496461f6eaca036a086ebcd365e13ea8_file.pdf) **[Dragon Naturally Speaking 12 Ita Torrent](https://www.kingdomportal.com/upload/files/2022/05/VlaPHZCXu9YiHHUPGEAg_19_458c13019be5fa453b230b59b2a78725_file.pdf)**